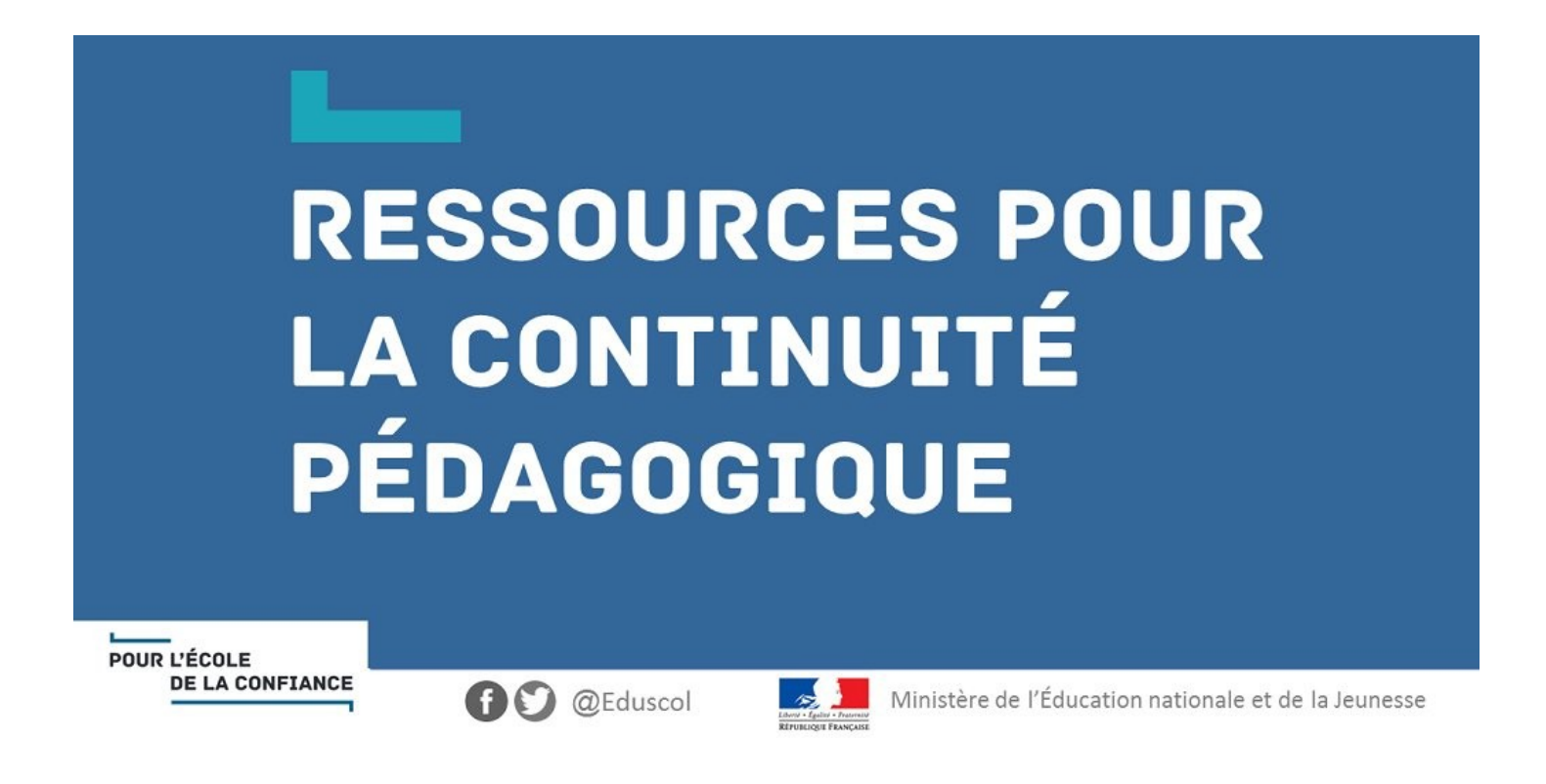

# **Des modalités pédagogiques et des outils pour assurer la continuité pédagogique**

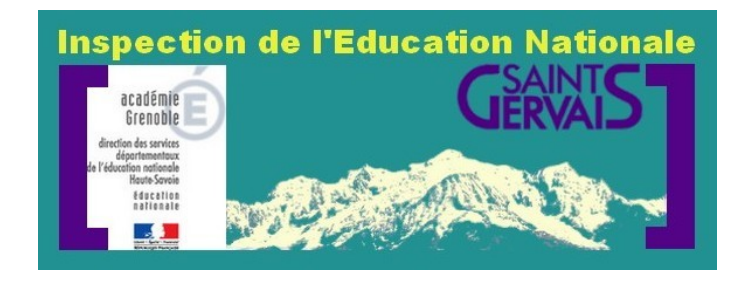

# **Des outils pour communiquer**

*Dans un premier temps il convient de trouver un moyen de communication et d'échanges numériques entre l'enseignant, les élèves, les parents. Entre tous les outils présentés ci-après, l'ENT rassemble les solutions les plus adéquates en matière de sécurité, d'ergonomie et de partage.*

# **Messagerie électronique**

Le directeur utilisera la messagerie fonctionnelle de l'école pour communiquer avec les parents. L'enseignant utilisera exclusivement son adresse professionnelle du type : [prenom.nom@ac](mailto:prenom.no@ac-grenoble.fr)[grenoble.fr,](mailto:prenom.no@ac-grenoble.fr) lui garantissant de pouvoir échanger dans un cadre réglementaire et en toute sécurité. L'utilisation de cette boîte professionnelle garantit enfin une certaine protection dans le cadre des échanges avec les parents. Toute utilisation d'une autre boîte est à proscrire.

- $\rightarrow$  Pour consulter ses courriels (directeur, enseignant) : http://webmail.ac-grenoble.fr
- → Pour retrouver son mot de passe (directeur) :<http://www.ac-grenoble.fr/tice74/spip.php?article395>

# **Liste de diffusion**

Il est nécessaire de se constituer une liste de diffusion pour chaque classe à partir des adresses mail des familles. Les messages seront envoyés en copie cachée afin de respecter la confidentialité des données personnelles confiées par les parents. En tout état de cause, le RGPD commande que les adresses des familles ne soient pas visibles des autres destinataires des courriels.

→ Un protocole a été mis en ligne sur le site de l'IEN de St Gervais : [http://www.ac-grenoble.fr/ien.st](http://www.ac-grenoble.fr/ien.st-gervais/spip.php?article2217)[gervais/spip.php?article2217](http://www.ac-grenoble.fr/ien.st-gervais/spip.php?article2217)

Il est possible de créer ces listes de diffusion sur le serveur du rectorat ce qui permet :

- de conserver la confidentialité des adresses de messagerie (les adresses de messagerie ne sont pas communiquées aux abonnés de la liste),

- d'accéder aux listes quelque soit le lieu ou le logiciel utilisé,

- de permettre éventuellement aux abonnés d'échanger sur la liste,

- de facilité la continuité de service : si l'enseignant est absent, le TR pourra continuer facilement les échanges avec les familles dès lors qu'il connaît l'adresse mail de la liste de diffusion.

Des informations détaillées pour la mise en place d'une liste de diffusion <http://www.ac-grenoble.fr/tice74/spip.php?article1532>

# **Espace TRIBU**

Un espace TRIBU de classe (en mode PUBLIC) permet la mise à disposition d'informations et de documents mais ne permet pas les interactions avec les membres non identifiés (il faut une adresse académique pour pouvoir déposer/modifier des documents ou participer à un forum).

Ce service est accessible via le PIA (Portail Interactif Agent) à cette adresse : [http://pia.ac](http://pia.ac-grenoble.fr/)[grenoble.fr](http://pia.ac-grenoble.fr/)

# **Site internet de l'école**

Il permettra de maintenir la communication avec les parents. On peut éventuellement envisager une rubrique par classe dans laquelle chaque enseignant déposera les ressources pédagogiques à l'attention de ses élèves. Attention, le site de l'école ne permet pas d'interactions.

#### **RENATER**

En cas d'envoi de gros fichiers, utiliser ce service sécurisé disponible dans votre PIA (Portail interactif Agent) accessible à cette adresse : [http://pia.ac-grenoble.fr](http://pia.ac-grenoble.fr/)

#### **Autres outils**

La mutualisation et l'échange de ressources via les plateformes FRAMA, PADLET, SYMBALOO... sont possibles tant qu'il n'y a pas de données à caractère personnel.

#### *NOTE*

*De très nombreuses plateformes en ligne proposent un accès gratuit à leurs services "pour participer" à la continuité pédagogique. Il est important d'être vigilant et de bien informer (voire d'obtenir leur autorisation) les familles sur les conditions d'utilisation lors d'ouverture de services engageant la transmission de données à caractère personnel de parents et d'élèves. Pour toute question et en cas de doute, ne pas hésiter à joindre l'ERUN : [ce.dsden74-erun-saint-gervais@ac](mailto:ce.dsden74-erun-saint-gervais@ac-grenoble.fr)[grenoble.fr](mailto:ce.dsden74-erun-saint-gervais@ac-grenoble.fr)*

# **Des outils pour collaborer**

# **Environnement Numérique de Travail**

L'environnement Numérique de Travail regroupe les solutions précédemment citées et offre de très nombreuses autres fonctionnalités pédagogiques pour mettre en place un réel travail collaboratif avec ses élèves.

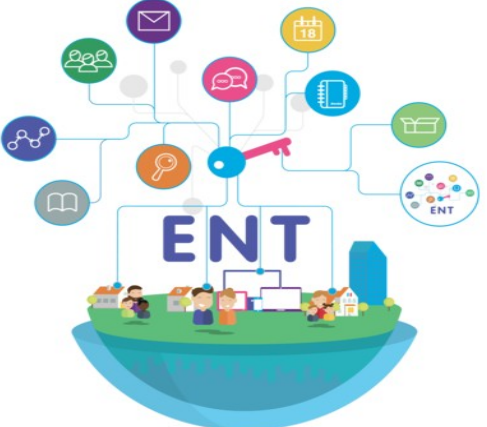

Un ENT est avant tout un outil pédagogique pour la classe. Il regroupe un certain nombre de services et de ressources pédagogiques à mobiliser au quotidien avec ses élèves. Mais c'est également un outil de communication avec toute la communauté éducative. Il s'agit d'un service en ligne accessible après inscription et abonnement. Chaque utilisateur dispose d'un compte d'accès avec identifiant et mot de passe. Selon s'il est élève, parent ou enseignant, il accède à son espace personnel et à ses ressources où qu'il soit (à la maison, à l'école...).

Beneylu ouvre gratuitement l'accès à l'ENT école pour toutes les écoles qui le souhaitent pendant la durée des mesures prises par le gouvernement. La version mise à disposition est la version rouge avec toutes les fonctionnalités et les ressources. Toutes les informations sur la page suivante : <https://beneylu.com/fr/beneylu-school-en-acces-libre-pour-les-ecoles-impactees-par-lepidemie/>

Plusieurs ressources ont été conçues pour vous accompagner dans la mise en place et la mise en œuvre d'un ENT :

- Le numéro spécial de la lettre de l'ERUN accessible depuis le suite de l'IEN de St Gervais : <http://www.ac-grenoble.fr/ien.st-gervais/spip.php?article2222>

- Un article sur le site de l'IEN « Je mets en place un ENT pour toutes les classes de mon école » Protocole technique et réglementaire pour mettre en œuvre un ENT dans l'école : [http://www.ac](http://www.ac-grenoble.fr/ien.st-gervais/spip.php?article2218)[grenoble.fr/ien.st-gervais/spip.php?article2218](http://www.ac-grenoble.fr/ien.st-gervais/spip.php?article2218)

- Un article sur le site de l'IEN « Je déploie un ENT dans mon école » - Protocole pédagogique pour mettre en œuvre un ENT dans l'école avec les enseignants, les élèves et les parents : [http://www.ac](http://www.ac-grenoble.fr/ien.st-gervais/spip.php?article2223)[grenoble.fr/ien.st-gervais/spip.php?article2223](http://www.ac-grenoble.fr/ien.st-gervais/spip.php?article2223)

# **Ma classe virtuelle**

Pour échanger en direct (live) avec un interlocuteur, la plateforme « Ma classe virtuelle » permet à l'enseignant après identification depuis le PIA de créer un salon visioconférence, permettant les échanges vidéo, son…

→ Accès : [http://pia.ac-grenoble.fr](http://pia.ac-grenoble.fr/)

# *NOTE*

La mise en place d'un ENT est une affaire collective. L'équipe de circonscription dans son ensemble *peut vous accompagner dans votre réflexion et dans la mise en œuvre de votre ENT, de la création, jusqu'aux usages pédagogiques en classe.*

# **Les ressources institutionnelles / partenaires**

# **Services – Descriptifs – Liens d'accès**

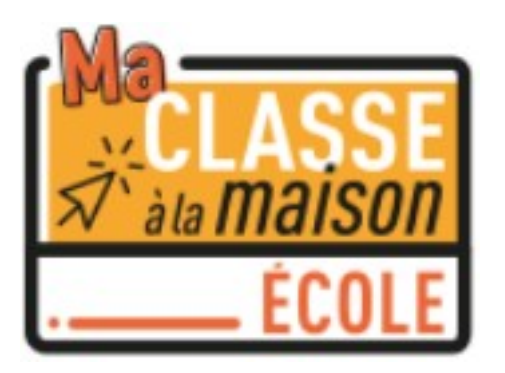

**Ma classe à la maison** Sont à disposition : Des cahiers de bord, des recueils, des livres numériques et des activités interactives dans tous les domaines de la GS au CM2. Chaque enseignant pourra prendre appui sur les ressources mises à disposition sur cette plateforme afin de créer et de communiquer un plan de travail qui guidera l'élève dans ses apprentissages.

Un outil "classes virtuelles" est également intégré pour communiquer.

Ces contenus sont 100% gratuits et conformes aux programmes de l'Education Nationale.

#### **Accès : [https://ecole.cned.fr](https://ecole.cned.fr/)**

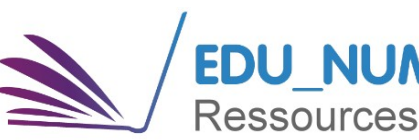

**La Lettre Édu\_Num Ressources n°08** BRNE, Éduthèque, Étincel, GAR, ressources numériques, Pix,

NUM >> usages pédagogiques, académies, continuité pédagogique

**Accès : [https://eduscol.education.fr/numerique/edunum](https://eduscol.education.fr/numerique/edunum-thematique/edunum-thematique_08)[thematique/edunum-thematique\\_08](https://eduscol.education.fr/numerique/edunum-thematique/edunum-thematique_08)**

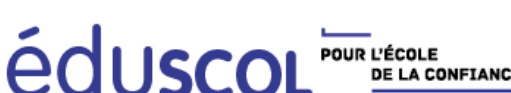

**Ressources pour la continuité pédagogique** Le ministère de l'Éducation nationale et de la Jeunesse met à

disposition des enseignants et de leurs élèves un ensemble de ressources numériques éducatives permettant d'assurer une **ELOCE CONFIANCE CONTINUITÉ pédagogique. Parmi les ressources disponibles** figurent les banques de ressources numériques pour l'École (BRNE), les ressources de la plateforme ETINCEL ou les ressources d'éduthèque.

**Accès : [https://eduscol.education.fr/cid149909/continuite](https://eduscol.education.fr/cid149909/continuite-pedagogique.html)[pedagogique.html](https://eduscol.education.fr/cid149909/continuite-pedagogique.html)**

#### BANQUE DE RESSOURCES NUMÉRIQUES ÉDUCATIVES Les Banques de Ressources Numériques Éducatives

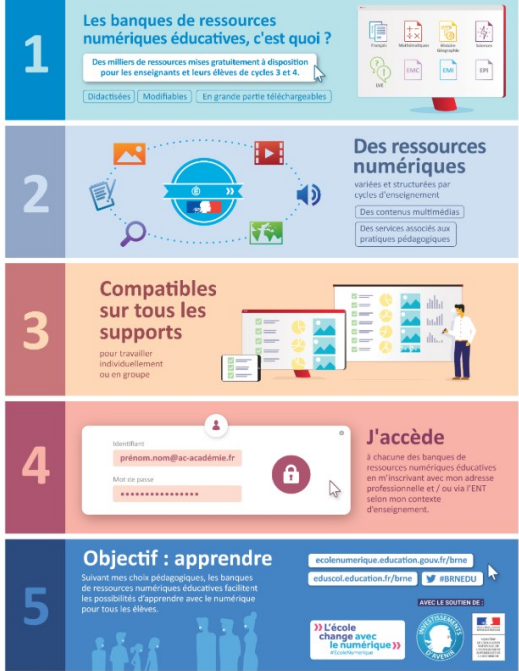

Les Banques de ressources numériques pour l'École (BRNE) s'adressent à tous les professeurs du premier et du second degré. Elles offrent gratuitement aux professeurs et aux élèves des ressources pour enseigner et apprendre. Les professeurs bénéficient de l'ensemble des contenus et des services pédagogiques (boîte à outils pour composer des activités numériques interactives) soit en s'inscrivant à l'aide de leur adresse professionnelle académique pour bénéficier d'un accès, soit via l'ENT de leur établissement.

Les 14 Banques pour enseigner et pour apprendre du CM1 à la 3e peuvent être utilisées dans les autres niveaux d'enseignement en amont et en aval. Les contenus sont modifiables et les outils permettent aux enseignants de structurer les séquences et activités proposées aux élèves. Les enseignants peuvent également récupérer les travaux.

**Accès : [https://eduscol.education.fr/cid105596/banque-de](https://eduscol.education.fr/cid105596/banque-de-ressources-numeriques-pour-l-ecole.html)[ressources-numeriques-pour-l-ecole.html](https://eduscol.education.fr/cid105596/banque-de-ressources-numeriques-pour-l-ecole.html)**

# éduthèque

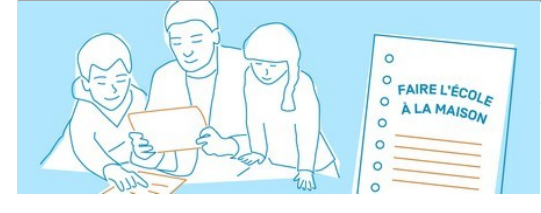

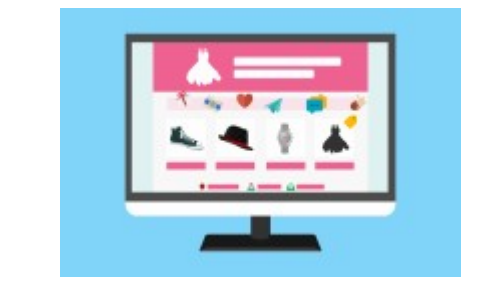

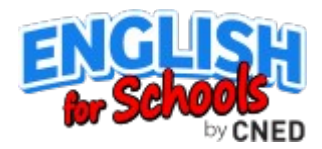

 $L$ umn

# **Le portail Eduthèque**

Le portail éduthèque s'adresse à tous les enseignants du premier et du second degré. Ils peuvent ouvrir un compte enseignant et un compte classe associé à l'aide de leur adresse professionnelle. éduthèque fournit aux enseignants et leurs élèves un accès gratuit et sécurisé à:

- plus de 80 000 ressources numériques pédagogiques issues d'offres de grands établissements publics à caractère culturel et scientifique : images, vidéos, fichiers audio, animations, textes, maquettes animations 3D,

- des fonctionnalités dédiées,

- des supports pédagogiques proposés par les partenaires du ministère.

# **Accès :<https://www.edutheque.fr/accueil.html>**

# **Réseau Canopé facilite la « continuité pédagogique »**

En raison de la propagation du coronavirus, des établissements scolaires sont contraints de fermer leurs portes. Réseau Canopé met à disposition des ressources pédagogiques pour travailler à la maison.

# **Accès :**

**[https://www.reseau-canope.fr/actualites/actualite/covid-19](https://www.reseau-canope.fr/actualites/actualite/covid-19-reseau-canope-facilite-la-continuite-pedagogique.html) [reseau-canope-facilite-la-continuite-pedagogique.html](https://www.reseau-canope.fr/actualites/actualite/covid-19-reseau-canope-facilite-la-continuite-pedagogique.html)**

**Des sites et services numériques pour apprendre à distance**

Il s'agit d'une sélection de ressources déjà publiée sur Primabord. Dans sa rubrique « sites et services numériques pour la classe » Prim à bord met à disposition de nombreuses ressources pour apprendre en ligne et consolider des savoirs sur certains domaines d'enseignement.

**Accès : [https://primabord.eduscol.education.fr/des-sites-et](https://primabord.eduscol.education.fr/des-sites-et-services-numeriques-pour-apprendre-a-distance)[services-numeriques-pour-apprendre-a-distance](https://primabord.eduscol.education.fr/des-sites-et-services-numeriques-pour-apprendre-a-distance)**

# **English for School**

Il s'agit d'un service de ressources numériques pédagogiques pour les 8-11 ans accessible en ligne, pour un apprentissage ludique et facilité de l'anglais en classe et à la maison. English for schools est un des onze nouveaux services pour faire entrer l'École dans l'ère du numérique. Le site s'adresse aux élèves et aux enseignants.

**Accès :<https://kids.englishforschools.fr/>**

# **Lumni**

Lumni est un offre de contenus multimédias gratuits pour les élèves, parents, enseignants et médiateurs, qui permet un accès à la culture, au savoir et à la connaissance. Elle propose aux enfants seuls ou accompagnés d'apprendre autrement, prolonger les cours et comprendre le monde qui nous entoure. Et aux professionnels de l'éducation de disposer de ressources expertisées au service de la transmission et de l'apprentissage.

Les élèves : retrouvez des contenus (vidéos, audios, jeux, articles) pour compléter vos cours, faire vos devoirs, développer votre culture générale et comprendre le monde qui vous entoure.

Les enseignants : enseignants du primaire au lycée, accédez à plus de 3000 ressources indexées par niveaux, et disciplines du programme scolaire pour préparer, illustrer ou prolonger votre cours, et les partager avec vos élèves.

**Accès :<https://educateurs.lumni.fr/>**

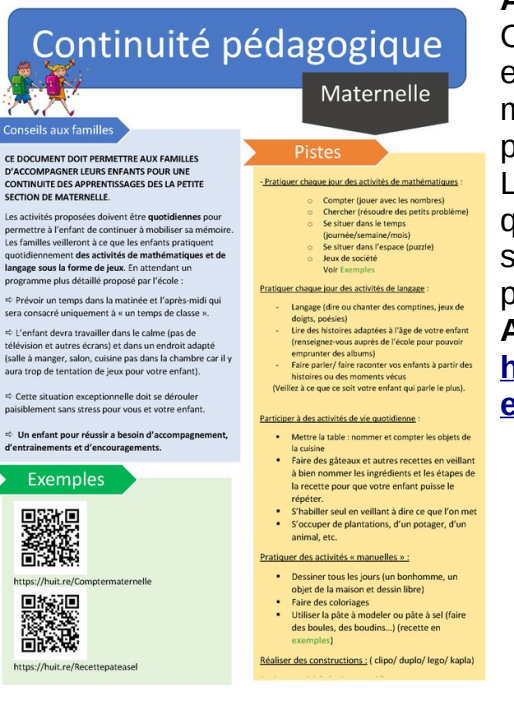

#### **Assurer la continuité pédagogique en maternelle**

Ce document doit permettre aux familles d'accompagner leurs enfants pour une continuité des apprentissages dès la PS de maternelle .Les activités proposées doivent être quotidiennes pour permettre à l'enfant de continuer à mobiliser sa mémoire. Les familles veilleront à ce que les enfants pratiquent quotidiennement des activités de mathématiques et de langage sous la forme de jeux. En attendant un programme plus détaillé proposé par l'école.

#### **Accès :**

**[http://circ-havre-nord.spip.ac-rouen.fr/IMG/pdf/fiche\\_matern](http://circ-havre-nord.spip.ac-rouen.fr/IMG/pdf/fiche_maternelle_coronavirus-2.pdf) [elle\\_coronavirus-2.pdf](http://circ-havre-nord.spip.ac-rouen.fr/IMG/pdf/fiche_maternelle_coronavirus-2.pdf)**

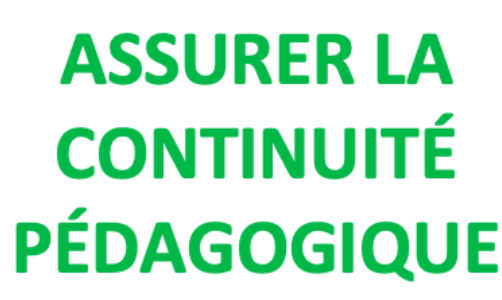

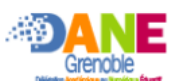

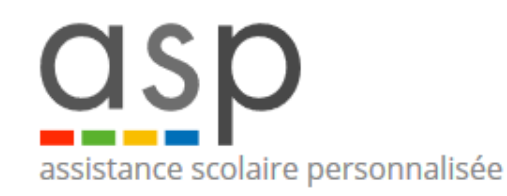

#### **Les ressources de la DANE pour assurer la continuité pédagogiques**

Afin de pouvoir assurer la continuité pédagogique dans le cadre d'une fermeture d'établissement scolaire et d'un confinement des enseignants et des élèves, l'équipe de la Dane met à votre disposition deux présentations qui font le point sur :

- les ressources à disposition des enseignants pour préparer des cours donnés à distance aux élèves

- les moyens pour communiquer avec vos élèves : à l'écrit, en classe virtuelle et en déposant ou récupérant des fichiers volumineux.

Toutes les éléments présentés dans ces infographies (à l'exception des outils de vie scolaire) sont des ressources et outils institutionnels.

**Accès : [https://dane.web.ac-grenoble.fr/article/assurer-la](https://dane.web.ac-grenoble.fr/article/assurer-la-continuite-pedagogique)[continuite-pedagogique](https://dane.web.ac-grenoble.fr/article/assurer-la-continuite-pedagogique)**

# **Assistance scolaire personnalisée – Rue des Ecoles/MAIF**

Une banque de ressources pédagogiques pour préparer et animer vos séquences (documents pour la classe, fiches pédagogiques).

**Accès :**

**<https://www.assistancescolaire.com/enseignant/elementaire>**

#### **TRIBU d'Annecy Ouest**

De nombreuses ressources pour la continuité pédagogique. Ce TRIBU est en accès libre.

**Accès :**

**[https://tribu.phm.education.gouv.fr/portal/auth/pagemarker/](https://tribu.phm.education.gouv.fr/portal/auth/pagemarker/3/cms/default-domain/workspaces/ressources-enseignants-pour-l-ecole-a-la-maison?scope=__nocache&addToBreadcrumb=0&displayLiveVersion=1&pagePath=%252Ffoad%252Fhome-member&pageParams) 3/cms/default-domain/workspaces/ressources-enseignantspour-l-ecole-a-la-maison?**

**[scope=\\_\\_nocache&addToBreadcrumb=0&displayLiveVersio](https://tribu.phm.education.gouv.fr/portal/auth/pagemarker/3/cms/default-domain/workspaces/ressources-enseignants-pour-l-ecole-a-la-maison?scope=__nocache&addToBreadcrumb=0&displayLiveVersion=1&pagePath=%252Ffoad%252Fhome-member&pageParams) n=1&pagePath=%252Ffoad%252Fhome[member&pageParams=](https://tribu.phm.education.gouv.fr/portal/auth/pagemarker/3/cms/default-domain/workspaces/ressources-enseignants-pour-l-ecole-a-la-maison?scope=__nocache&addToBreadcrumb=0&displayLiveVersion=1&pagePath=%252Ffoad%252Fhome-member&pageParams)**

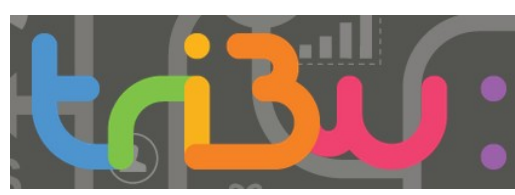

# **Autres propositions de ressources**

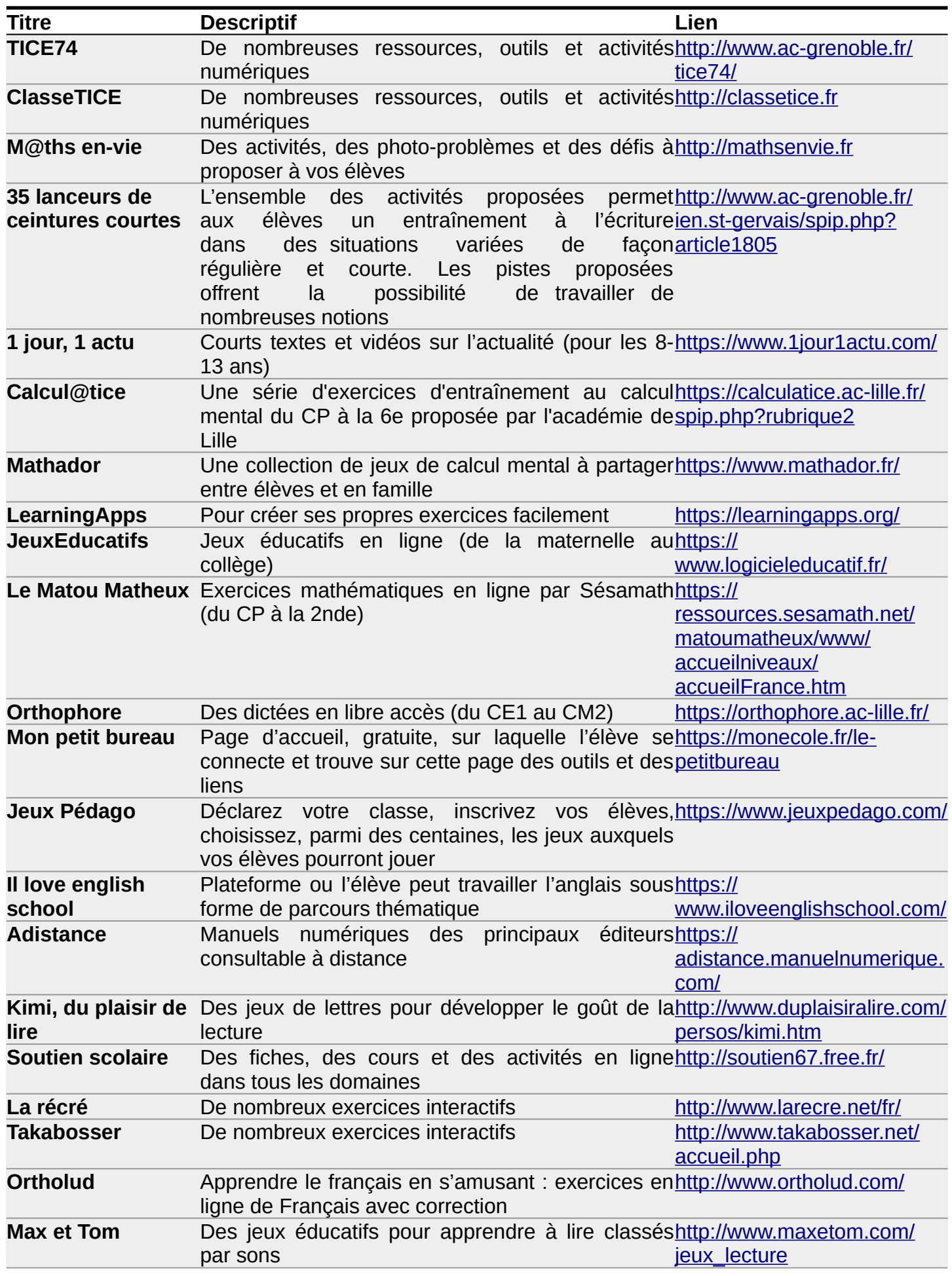

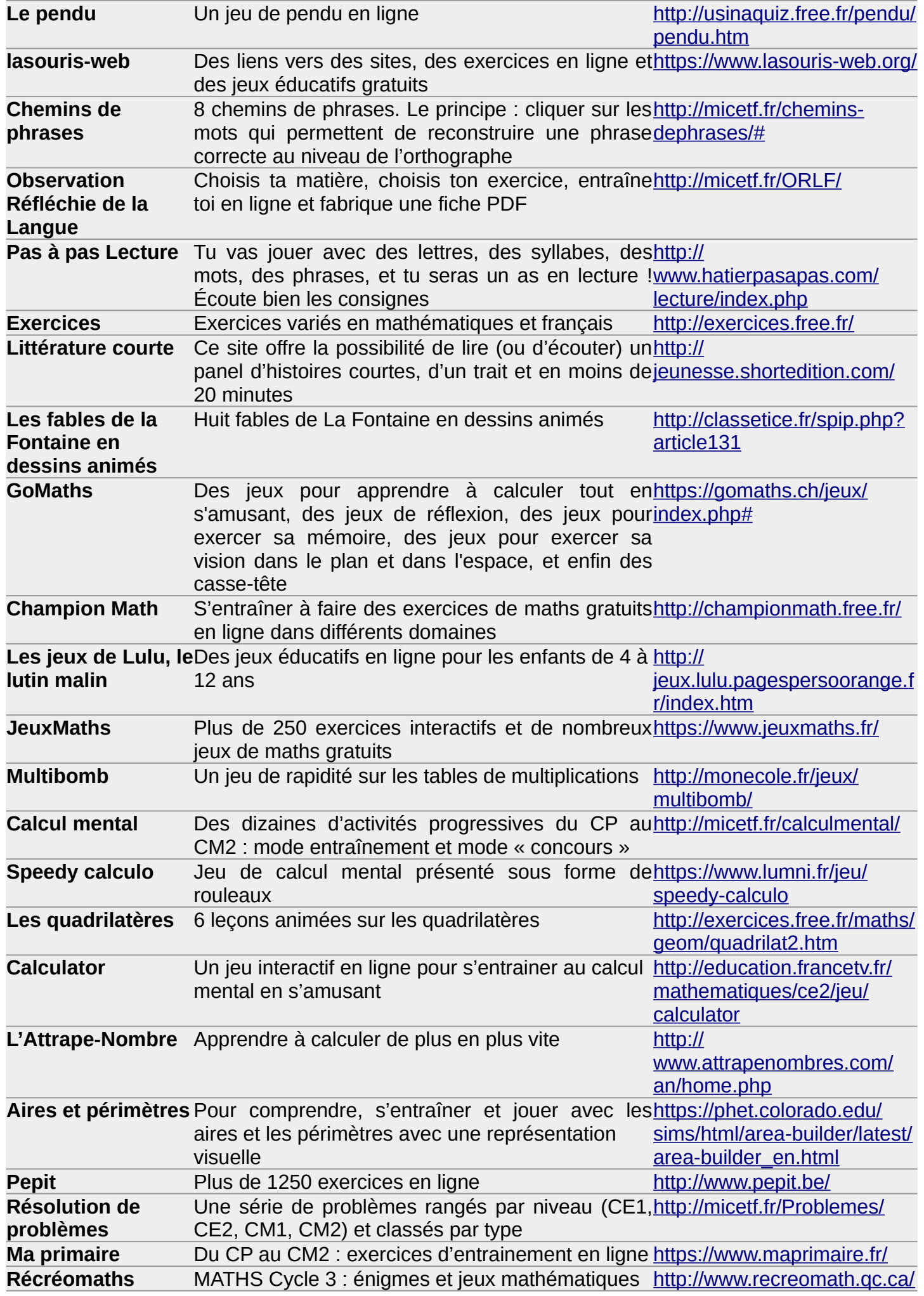

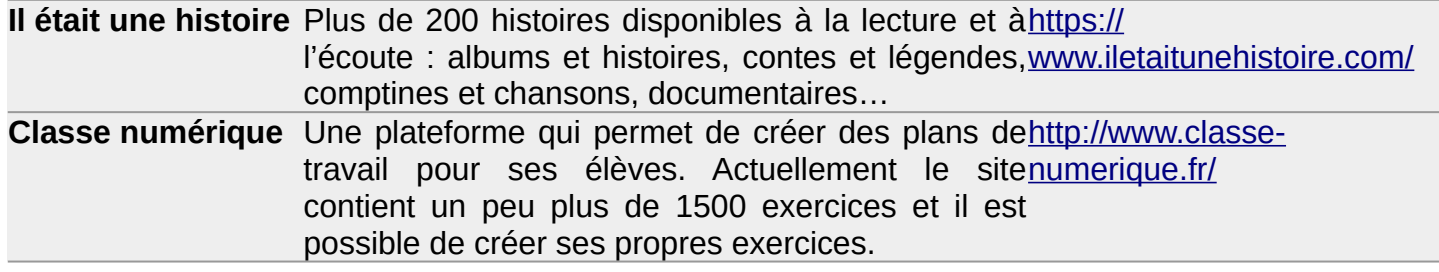